# Standard PBX Features List For Hosted Voice over IP Telephone Systems

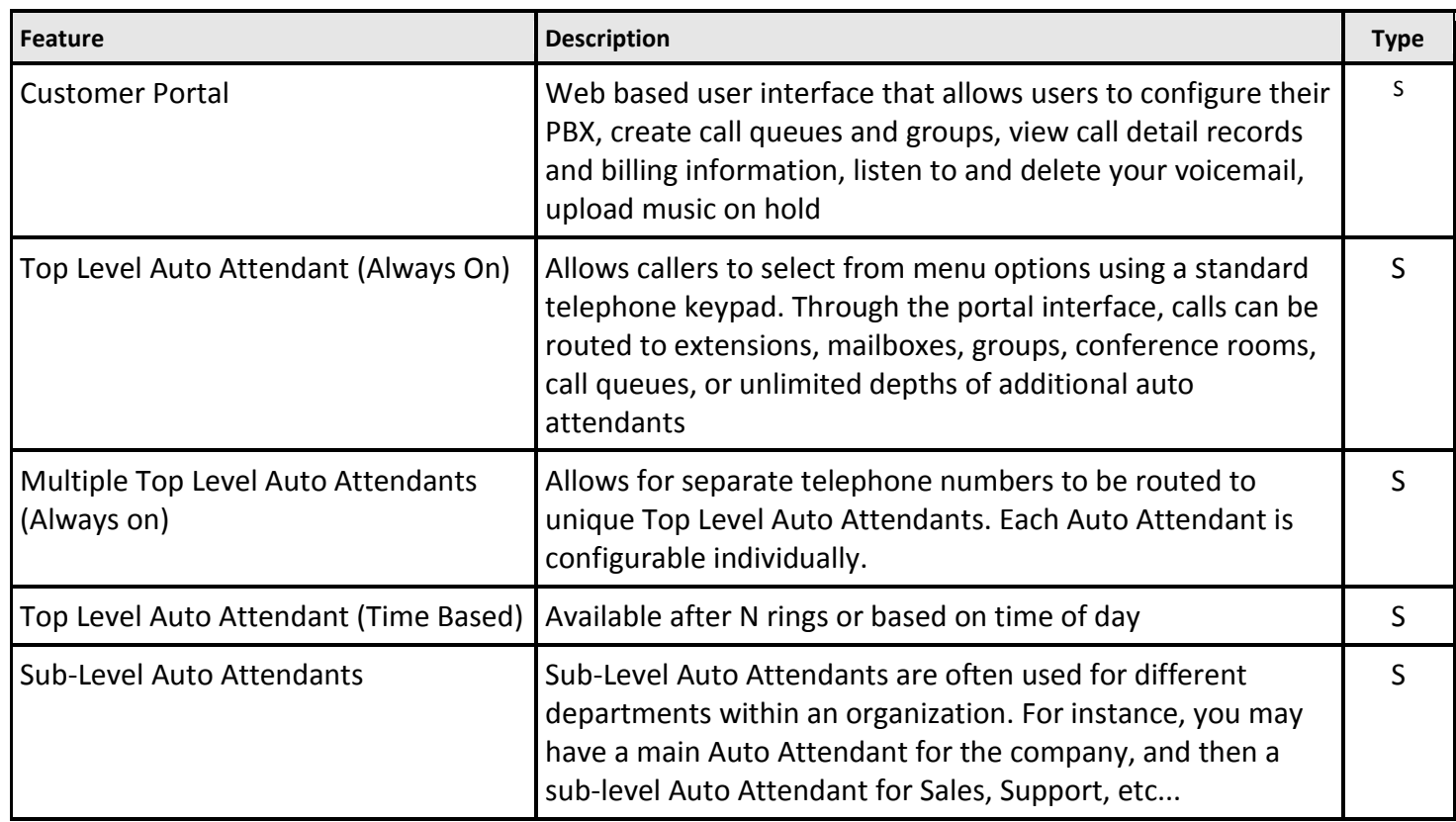

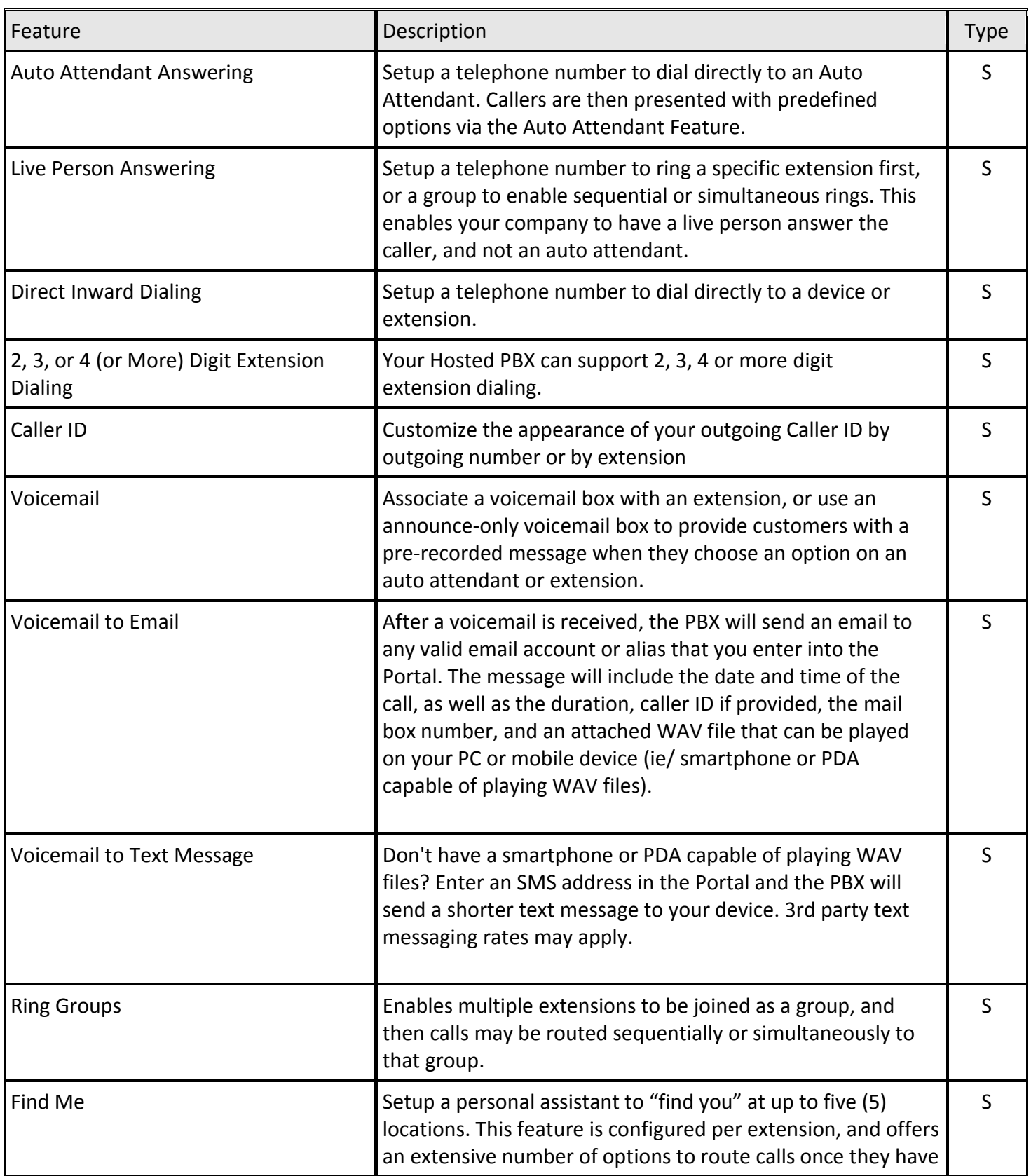

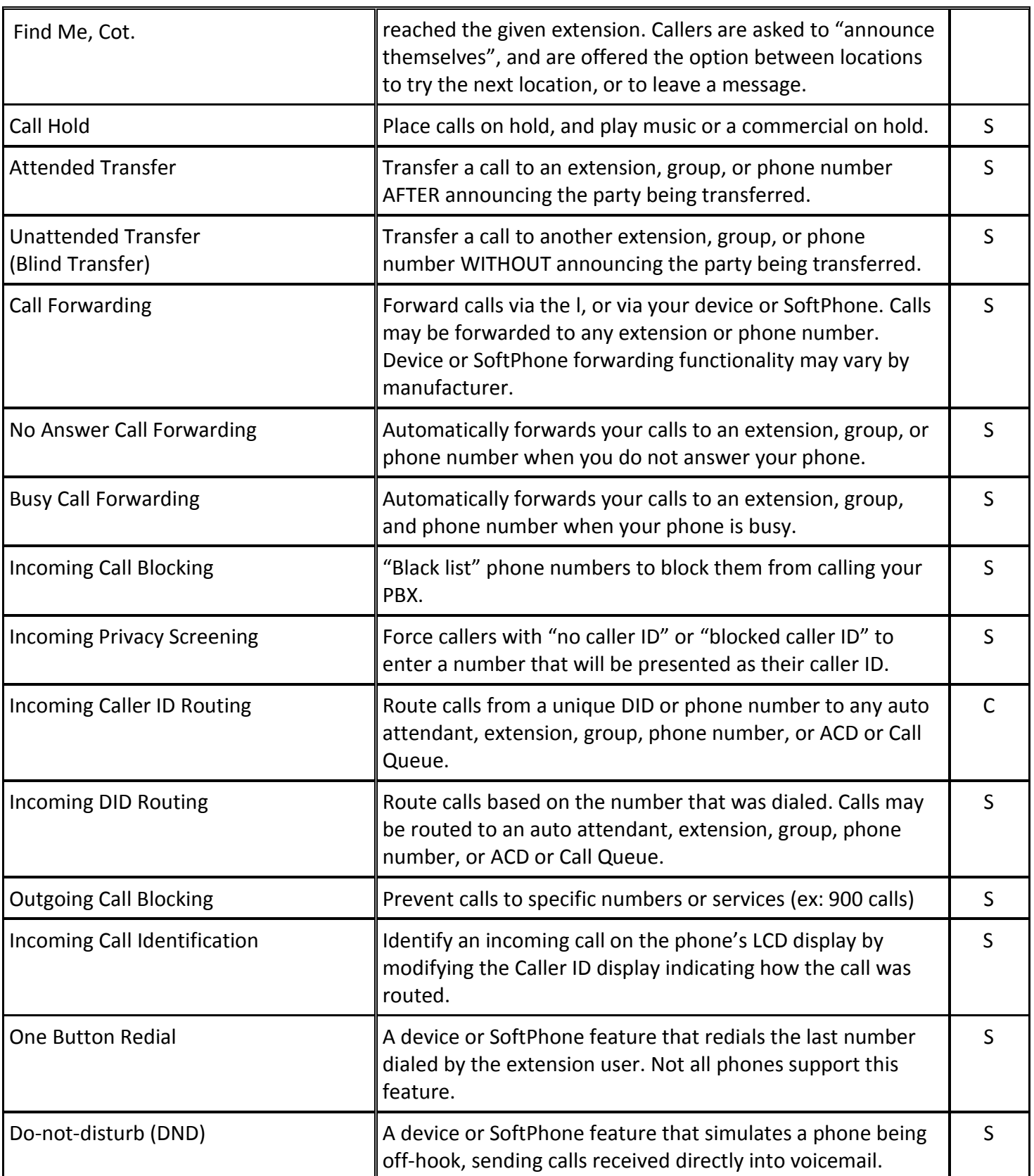

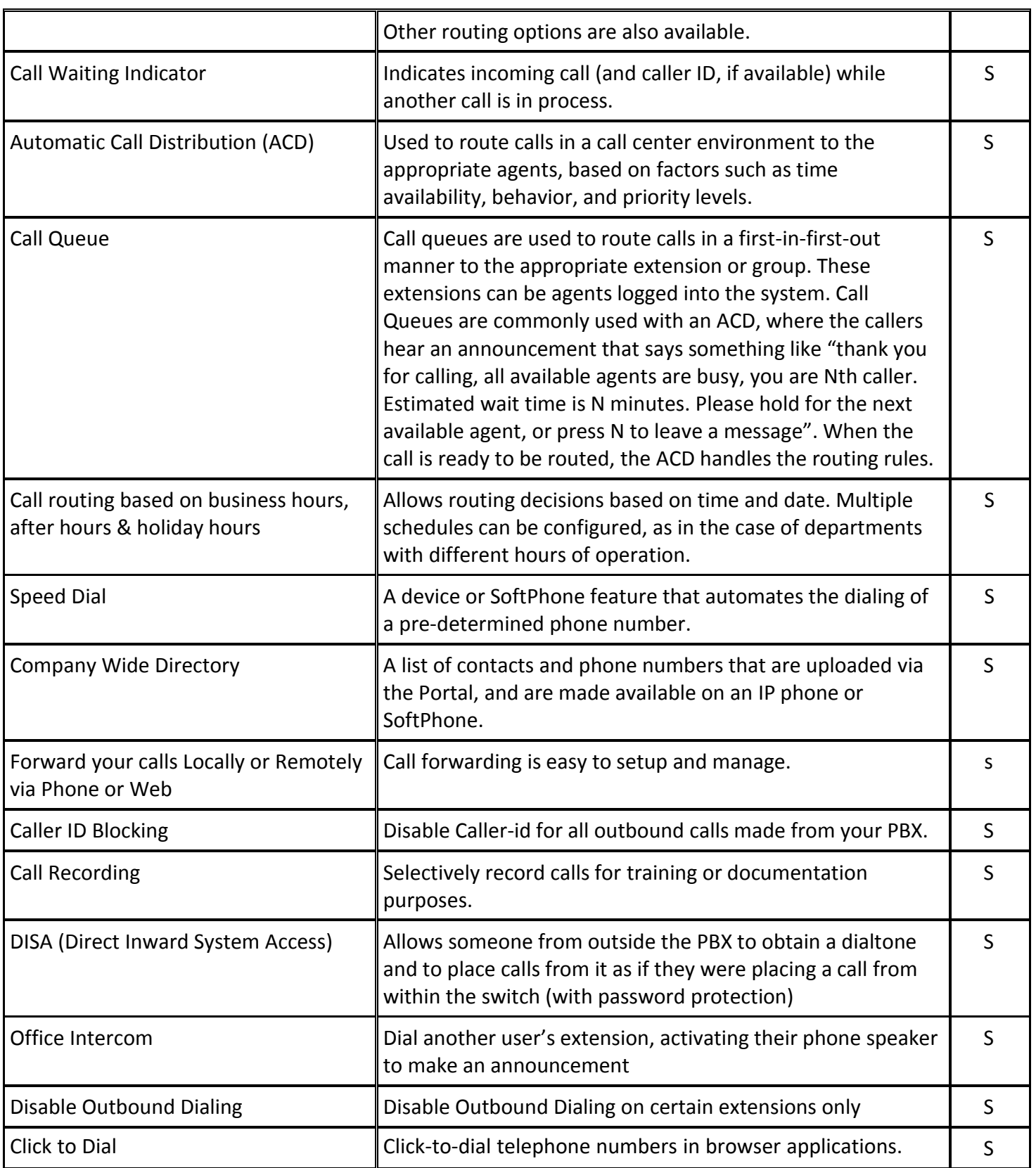

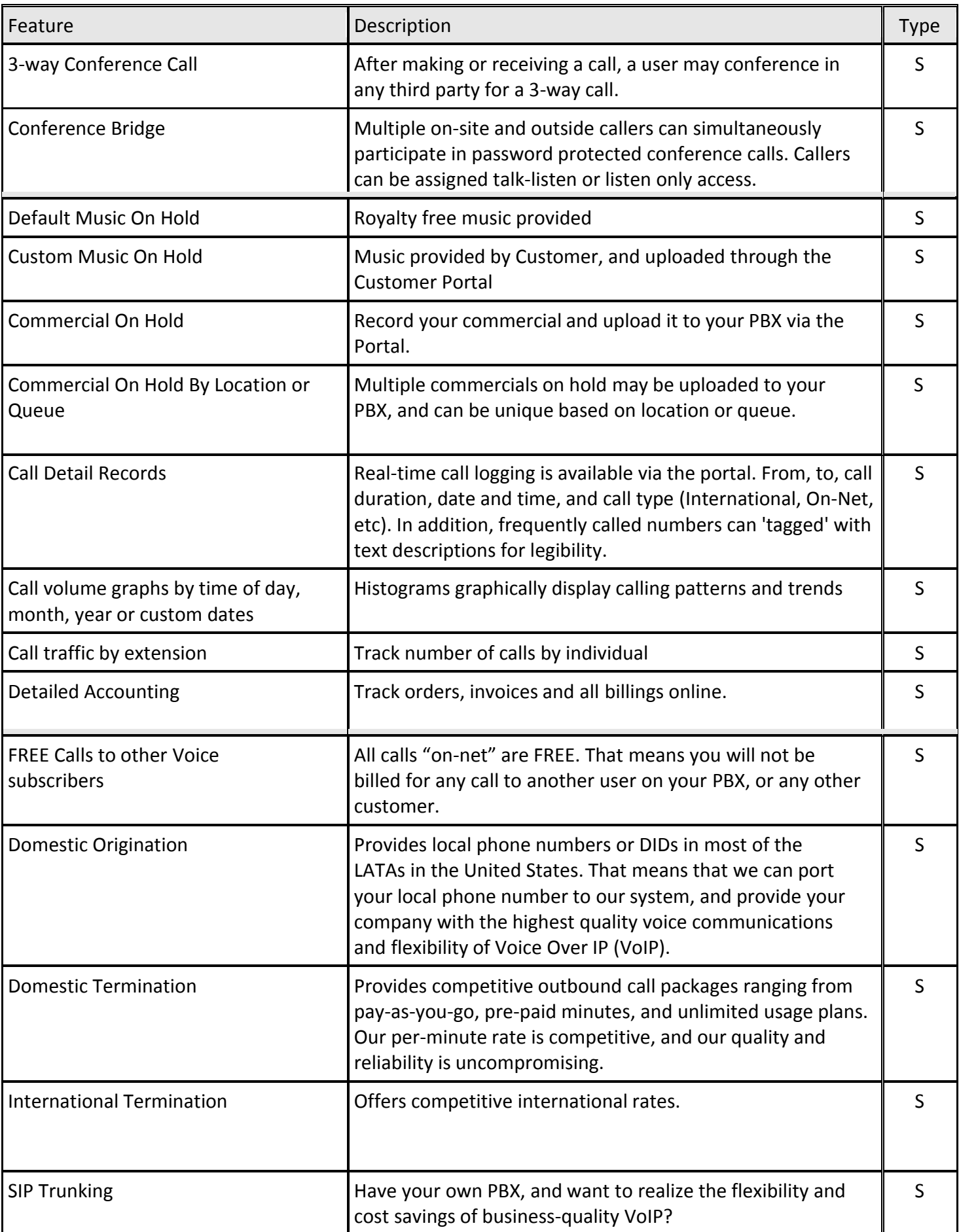

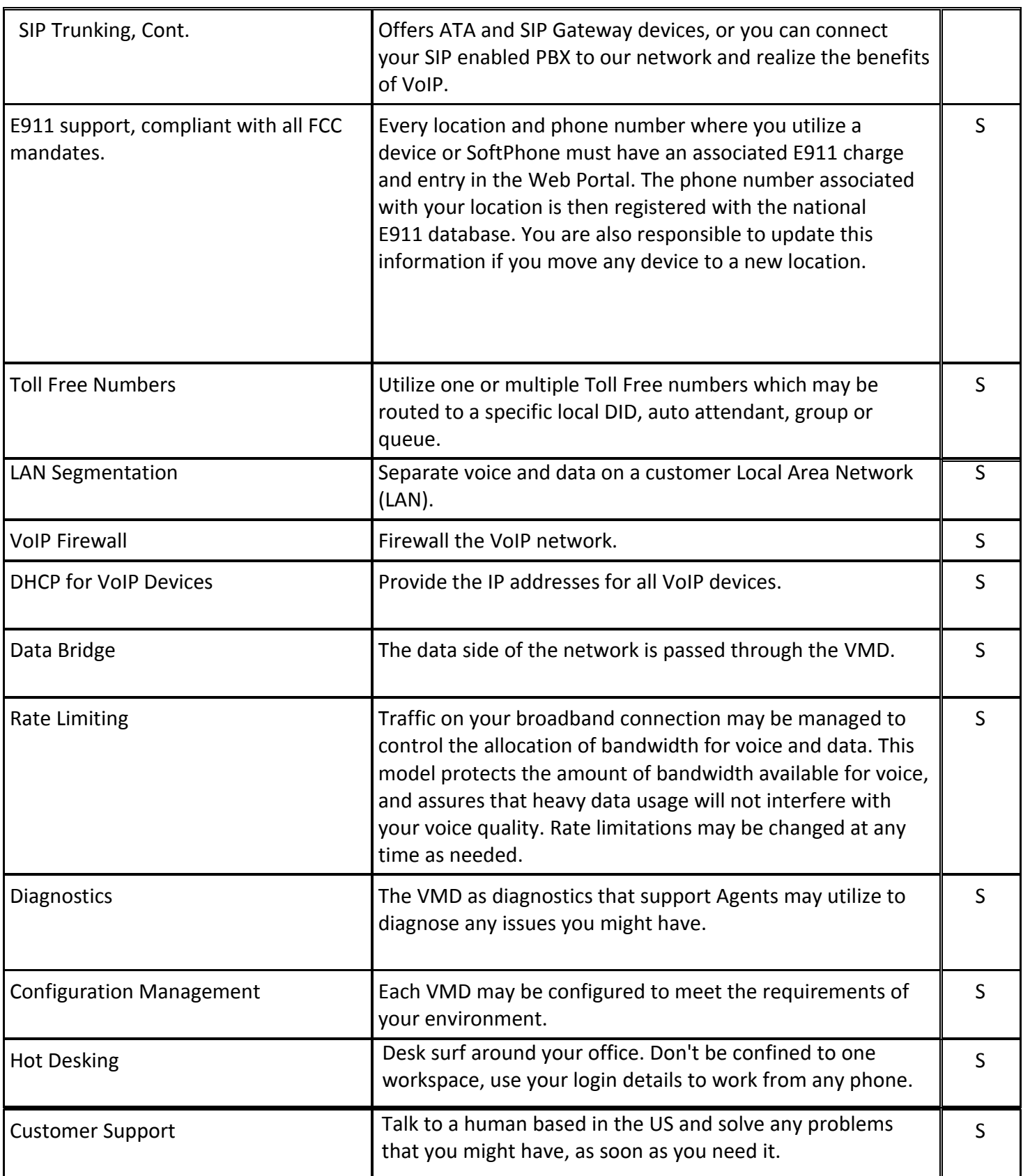